## **Spela in och dela ljud i Vocaroo**

Gå till vocaroo.com

Klicka på *Rec* och *Tillåt*. Det kan även dyka upp en annan ruta där du måste klicka på *Tillåt*.

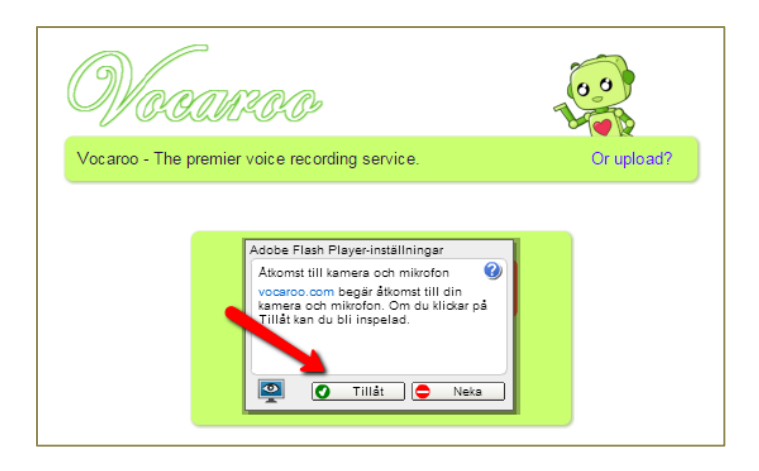

Om du är nöjd klickar du på *Click here to save*.

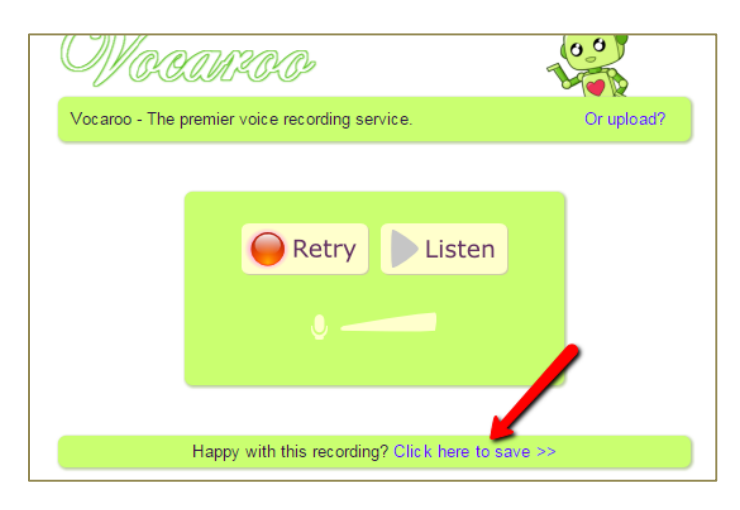

Kopiera länken.

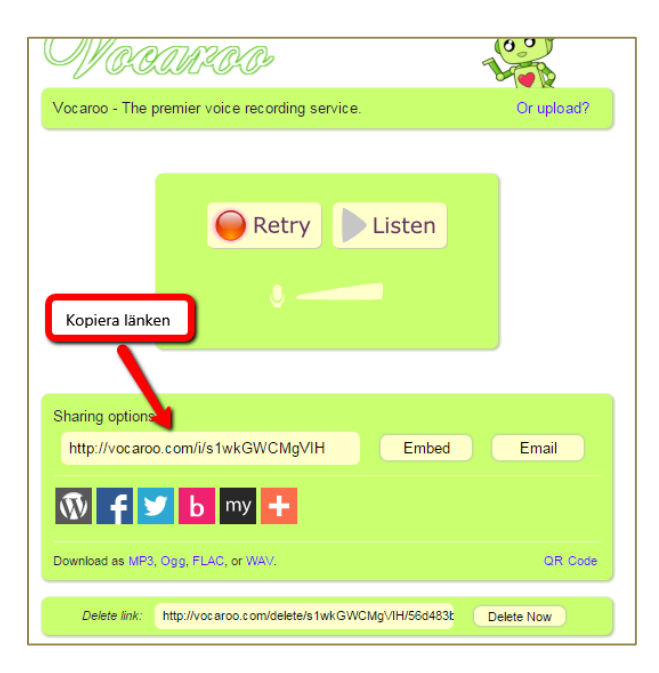